## DENTAL PRACTICE MANAGEMENT SYSTEM

Times Med Soundal

ELECTRONIC HEALTH RECORD

CLINICAL CHARTING SYSTEM

TOTAL IMAGING SOLUTION

VIRTUAL ONLINE CLINIC

Doctor & Health Care Services @ Home Health Monitoring

REFER, LIKE & ENDORSE A DOCTOR

## CLINICAL CHARTING SYSTEM

# OBSERVATION

Detailed Dental charting from observation (sorting problems)

Tooth Numbering : The default numbering system is set in Chart Module Preferences

 18
 17
 16
 15
 14
 13
 12
 11
 21
 22
 23
 24
 25
 26
 27
 2

 18
 17
 16
 15
 14
 13
 12
 11
 21
 22
 23
 24
 25
 26
 27
 2

 18
 47
 46
 45
 44
 43
 42
 41
 31
 32
 33
 34
 35
 36
 37
 3

 Show Child Teeth

#### To select a tooth, click on it. Click a tooth again to deselect

#### **OPTIONS:**

- Entering Treatment
- Primary vs Permanent Teetl
- Charting Missing Teeth
- Charting Tooth Movement

## Charting Tooth Movement

62

71 72

|                         | Times Medi                                                                                                    | an - 188       |
|-------------------------|----------------------------------------------------------------------------------------------------|----------------|
| Calendar                | Charting Tooth Movement                                                                                              |                |
| 1                       | Enter Treatment Missing Teeth Movements Primary Planned Appts Show Draw                                              | Profile        |
| Current<br>Appointment  | Shift millimeters Rotate/Tip degrees                                                                                 | E.<br>Disease  |
| 2                       | Mesial 0 - + Rotate 0 - +                                                                                            | Eles           |
| Hospital<br>Appointment | Occlusal -12 - + Mesial Tip - +                                                                                      | B              |
| Ê                       | Labial 0 - + Labial Tip 0 - +                                                                                        | Documents      |
| Patient List            |                                                                                                    | Prescriptions  |
| ê.                      |                                                                                                    | φ              |
| E-clinic<br>Appointment | Clear All Apply                                                                                                    | Complaints     |
|                         | Clear all tooth movements. (if you typed in changes)                                                                 | Lab Test       |
| Timesmed<br>Services    |                                                                                                    | Clinical Notes |
|                         |                                                                                                    | ŧ              |
| Config                  | Notification Instant Video Patient Doctor Album File Based Chat Chat Reports Refferal Patient Live BroadCast Payment | Treatment      |

Click on one or more teeth in the tooth chart. Click and drag to quickly highlight multiple teeth.

Select or enter the desired movement in each box. If the value is typed in, click Apply. If one of the six boxes is blank, then not all selected teeth have the same value.

Shift millimeters: Click -/+ to decrease or increase the Mesial, Occlusal, or Labial value by 2.

To indicate a tooth is present but not erupted, enter a negative occlusal value until the tooth is grayed out (at least -12).

### **Rotate/Tip degrees:**

Rotate: Click -/+ to decrease the value by 20.

**Mesial/Labial Tip:** Enter a value, or click -/+ to decrease the value by 10. **Tooth Numbering:** The default numbering system is set in Chart Module Preferences, Tooth Nomenclature.

**Save the Tooth Chart:** To save click save button to proceed to the treatment plan click Treatment button

Observations can be digitally transformed by adding the observed flaws in the teeth. Treatments and estimated pricing for the observations can be added to the flaws based on the patient approval treatment with set of procedures can be moved to live where treatment module begins.

DENTAL REPORTS & PATIENT HISTORY

## Treatment Notes

- Simplified One-Screen Access to a Patient's Entire Visit
- Quickly input procedures, treatment plans, referral notes, codes, etc. with simple clicks

| Treatments             | Add new    | Test Name *<br>Gingivecto |                |               | Io 🔲 Full<br>ose Teeth |                   | Amount(Sing<br>300 | gle Teeth) |          |
|------------------------|------------|---------------------------|----------------|---------------|------------------------|-------------------|--------------------|------------|----------|
| Q                      |            | Date 08-28-201            | 7              | Priority<br>1 | Ŧ                      | + Add             |                    |            |          |
| Cephalogram Full Mouth | RS<br>1400 | 10 M                      | mnn            | Λn            | Ν                      | ΛΛ                | n n                | m          | m m      |
| Bleaching              | RS<br>200  |                           |                | 13 12         | 88                     |                   |                    |            |          |
| Cephalogram            | RS<br>150  | 9A                        |                | R R           | P                      |                   |                    | Ĥ          | 70       |
| Gingivectomy           | RS<br>300  | 48 47                     | 46 45 44       | U U<br>43 42  | U                      | 31 32 33          | U U<br>34 35       | 36         | 37 38    |
| Bleaching Full Mouth   | RS<br>1500 | Seriel No                 | Treatment Name | Teeth No      | Amount                 | Face              | Date               | Notes      | Priority |
| €                      | •          | 1                         | Bleaching      | 26            | 200                    | B/F,V,M,O/I,D,L/P | 8/28/2017          |            | 1        |

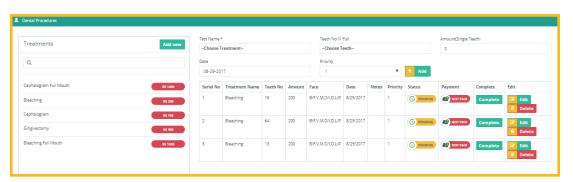

## Example flow

| fest Name * |                |          |        | Teeth No 🗐        | Teeth No 💷 Full |       |          |         |          | Amount(Single Teeth) |                                                                                                    |  |  |
|-------------|----------------|----------|--------|-------------------|-----------------|-------|----------|---------|----------|----------------------|----------------------------------------------------------------------------------------------------|--|--|
| Choose Tr   | reatment-      |          |        | Choose T          | Choose Teeth    |       |          |         |          | 0                    |                                                                                                    |  |  |
| Date        |                |          |        | Priority          | Priority        |       |          |         |          |                      |                                                                                                    |  |  |
| 08-29-201   | 17             |          |        | 1                 | 1 TAdd          |       |          |         |          |                      |                                                                                                    |  |  |
| Seriel No   | Treatment Name | Teeth No | Amount | Face              | Date            | Notes | Priority | Status  | Payment  | Complete             | Edit                                                                                                    |  |  |
| 1           | Bleaching      | 16       | 200    | B/F,V,M,O/I,D,L/P | 8/29/2017       |       | 1        | PENDING | NOT PAID | Complete             | Edit<br>E Delete                                                                                                    |  |  |
| 2           | Bleaching      | 64       | 200    | B/F,V,M,O/I,D,L/P | 8/29/2017       |       | 1        | PENDING | NOT PAID | Complete             | Image: Content of the second second |  |  |
| 3           | Bleaching      | 13       | 200    | B/F,V,M,O/I,D,L/P | 8/29/2017       |       | 1        | PENDING | NOT PAID | Complete             | Edit<br>Delete                                                                                                    |  |  |

(Root canal treatment for the teeth number 10 on 5-9-2017 Placing a ceramic cap for the teeth number 10 on 7-9-2017 Finishing the treatment plan)

| Choose T  | reatment-      | Choose T | Choose Teeth |                   |           |       |          | 0       |          |          |                    |
|-----------|----------------|----------|--------------|-------------------|-----------|-------|----------|---------|----------|----------|--------------------|
| Date      |                | Priority | Priority     |                   |           |       |          |         |          |          |                    |
| 08-29-201 | 17             | 1        | 1 🔻 🛨 Add    |                   |           |       |          |         |          |          |                    |
| Seriel No | Treatment Name | Teeth No | Amount       | Face              | Date      | Notes | Priority | Status  | Payment  | Complete | Edit               |
| 1         | Bleaching      | 16       | 200          | B/F,V,M,O/I,D,L/P | 8/29/2017 |       | 1        |         | NOT PAID | <b>S</b> | Ó                  |
| 2         | Bleaching      | 64       | 200          | B/F,V,M,O/I,D,L/P | 8/29/2017 |       | 1        |         | NOT PAID | <b>S</b> | Ò                  |
| 3         | Cephalogram    | 16       | 150          | B/F,V,M,O/I,D,L/P | 8/29/2017 |       | 1        | PENDING | NOT PAID | Complete | C Edit<br>B Delete |

Date

B/F.V.M.O/I.D.L/P 8/29/2017

B/F,V,M,O/I,D,L/P 8/29/2017

B/F,V,M,O/I,D,L/P 8/29/2017

200

200

150

16

64

Bleaching

Bleaching

Cephalogra

When doctor clicks on completed procedure and dental procedures are posted to patient's record and ledger

Patient Note Templates for quicker charting

**ELECTRONIC STATEMENT** PROCESSING

#### Storage for X-rays & CBCT with Built-in Image Viewing Tool

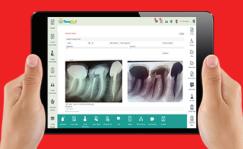

## appointment using a smart Schedule engine

Ø 00

 $\bigotimes$ 

0

80

 $\bigotimes$ 

 $\odot$ 

| No Follow up Appointment For This Appointment | Add Follow Up Appointme |
|-----------------------------------------------|-------------------------|
| Follow Up Date*                               |                         |
| 08-29-2017                                    |                         |
| Follow Up Time*                               |                         |
| 10:34:00                                      |                         |

- record-keeping
- Handle Consent Forms electronically to speed up intake and treatments which helps you

| late      |                |          | Priority  |                   |           |       |          |         |          |          |                  |
|-----------|----------------|----------|-----------|-------------------|-----------|-------|----------|---------|----------|----------|------------------|
| 08-29-201 | 17             | 1        | 1 🔻 🕇 Add |                   |           |       | Add      |         |          |          |                  |
| Seriel No | Treatment Name | Teeth No | Amount    | Face              | Date      | Notes | Priority | Status  | Payment  | Complete | Edit             |
| 1         | Bleaching      | 16       | 200       | B/F,V,M,O/I,D,L/P | 8/29/2017 |       | 1        | PENDING | NOT PAID | Complete | Edit<br>Delete   |
| 2         | Bleaching      | 64       | 200       | B/F,V,M,O/I,D,L/P | 8/29/2017 |       | 1        | PENDING | NOT PAID | Complete | Edit<br>Delete   |
| 3         | Bleaching      | 13       | 200       | B/F,V,M,O/I,D,L/P | 8/29/2017 |       | 1        | PENDING | NOT PAID | Complete | Edit<br>B Delete |

# Dynamic Dashboard for Doctors & Patients

## What TimesMed Offers to Doctors

Effectively manage appointments

- Cancel, reschedule, swap appointments
- Video / email / phone consultations
- Group video & text chat with patients
- Regular health monitoring

Access patient medical records, clinical notes, advisory Collaborate with labs & pharmacy Post articles, videos & answer queries via the forum Stream surgeries, consultations & case studies Refer a doctor with seamless workflow, Digital billing & settlement Inter office Communication Employee Time Recording System

## What TimesMed Offers to Patients

Electronic Prescribing Patient and Doctor Portals Appointment Reminder Service Electronic Statement Processing Credit Card Processing Electronic Claim Processing & Claim Status Electronic Remittance Advice (ERA) Real-Time Eligibility & Benefits Verification Appointment & prescription reminders Forecasting and planning of treatments Clinic / Hospital Websites & Hosting E-Mail & SMS Marketing Offsite Backup Storage Practice Enhancer

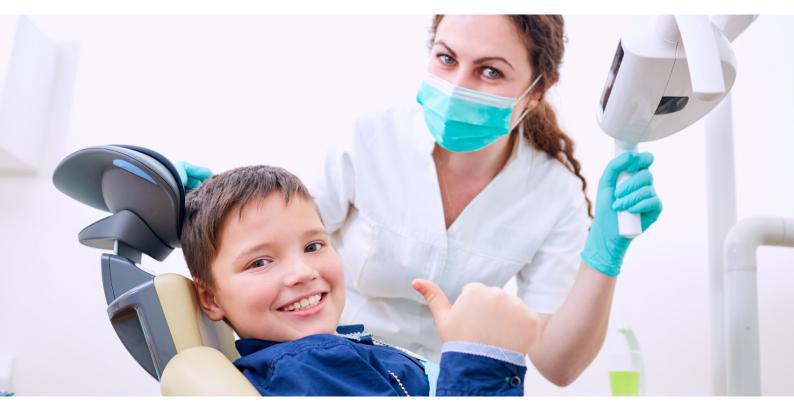

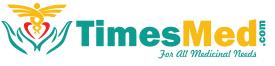

#### doctors appointment scheduling doctors & related services @ home & live streaming dynamic & knowledge management dashboard video on demand seamless workflow be-priscription health monitoring virtual clinic remainders & alert Forum news articles

 $\mathbf{Q}$ 

34/2A, OFFICERS COLONY, 2ND STREET, NUNGAMBAKKAM, CHENNAI-600029. INDIA +91 044 43569889 care@timesmed.com SUITE 21060 HOMESTEAD ROAD,
 170,CUPERTINO, CA 95014
 USA.
 +1 (408) 316-7025
 www.timesmed.com